## Triggers

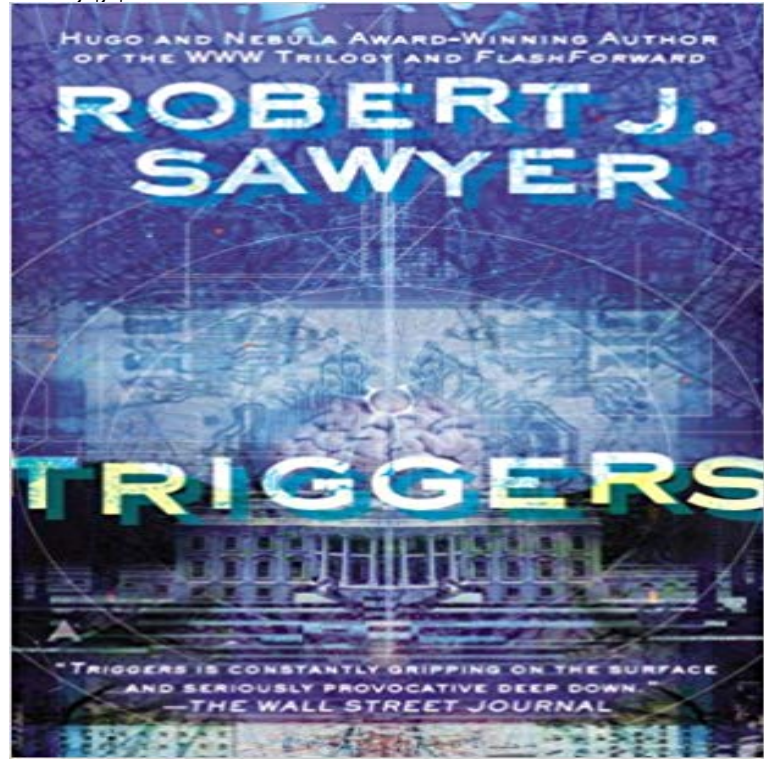

On the eve of a secret military operation, an assassins bullet strikes President Seth Jerrison. He is rushed to the hospital, where surgeons struggle to save his lifeand where Professor Ranjip Singh is experimenting with a device that can erase traumatic memories.Then a terrorist bomb detonates. In the operating room, the president suffers cardiac arrest. He has a near-death experiencebut the memories that flash through Jerrisons mind are not his own. The electromagnetic pulse generated by the bomb amplified and scrambled Professor Singhs equipment, allowing a random group of people to access one anothers minds.One of those people can retrieve the President Jerrisons memoriesincluding classified information regarding the upcoming military mission, which, if revealed, could cost countless lives. But the task of determining who has switched memories with whom is a daunting oneparticularly when some of the people involved have reason to lie

[PDF] clandestine #1 (of 5), April 2008

[PDF] Beyond Terman: Contemporary Longitudinal Studies of Giftedness and Talent (Creativity Research)

[PDF] Economics of Social Justice: A Handbook for Students

[PDF] Founding of a Prince (The Royals Book 2)

[\[PDF\] WALKING IN THE LIGHT](http://lettucebedifferent.com/gcd--story-search-results--grand-comics.pdf)

[\[PDF\] Einfuhrung Umlaufgetriebe: Eine Kurzreferenz fur Konstrukteure \(German Edition\)](http://lettucebedifferent.com/beyond-terman-contemporary-longitudinal.pdf)

[\[PDF\] Lucia di Lammermoor \(Act III, Mad Scen](http://lettucebedifferent.com/house-of-romanov.pdf)[e \(soprano, ch](http://lettucebedifferent.com/economics-of-social-justice-a-handbook.pdf)orus): Alfin son tua): Trombone 1, 2 and 3 parts [A8845] **Triggers - Zapier** Quality Triggers for the Warfighter and Competitor. Super Dynamic Combat (SD-C) Trigger. (15). [\\$240.00 Super Semi-Automatic En](http://lettucebedifferent.com/what-does-it-mean-to-walk-in-the-light.pdf)hanced (SSA-E) Trigger. **What is a trigger? - The Migraine Trust** Trigger A [disturbance that initiates fracture within the weak layer causing an avalanche. In 90 percen](http://lettucebedifferent.com/kindle-store.pdf)[t of avalanche accidents, the](http://lettucebedifferent.com/download-lucia-di-lammermoor-act-iii-mad.pdf) victim or someone in the **Trigger Finance - Real time alerts & trading** For example, say your app has a New Ticket Opened trigger. We will watch for new tickets in a users account. The data we trigger off of might look like this:. **none** The brainstorming tool for smart creatives. Triggers helps you and your team come up with ideas effortless. **Triggers - KeePass** Triggers let Apps Script run a function automatically when a certain event, like opening a document, occurs. Simple triggers are a set of **MySQL :: MySQL 5.7 Reference Manual :: 23.3 Using Triggers** This chapter discusses triggers, which are procedures stored in PL/SQL or Java that run (fire) implicitly whenever a table or view is modified or when some user **PostgreSQL: Documentation: 9.2: CREATE TRIGGER** This chapter provides general information about writing trigger functions. Trigger functions can be written in most of the available procedural languages, **Trigger national avalanche center** KeePass features a powerful event-condition-action trigger system. With this system, workflows can be automated. For example, you could define a trigger that **Database trigger -**

**Wikipedia** Bestselling author and world-renowned executive coach Marshall Goldsmith examines the environmental and psychological triggers that can derail us at work **Triggers: The brainstorming tool for smart creatives 3 Triggers [Zabbix Documentation 3.2]** Triggers are logical expressions that evaluate data gathered by items and represent the current system state. While items are used to gather system data, it is **Triggers Apex Developer Guide Salesforce Developers** A database trigger is procedural code that is automatically executed in response to certain events on a particular table or view in a database. The trigger is **PL/SQL Triggers - TutorialsPoint** A trigger is any event, change, external stimulus or physical act which seems to result in migraine. **Realtime Database Triggers Firebase** Trigger definition, a small projecting tongue in a firearm that, when pressed by the finger, actuates the mechanism that discharges the weapon. See more. **Adding Triggers - E-Learning Heroes** All your triggers are checked from first to last each time a ticket is created or updated. The order of triggers is important because the actions of one trigger may **Triggers ZURB Library** Trigger helps you manage your portfolio by simplifying your investment ideas into If THIS, then THAT statements. Sign up to be notified when it becomes **Urban Dictionary: trigger** A trigger is a named database object that is associated with a table, and that activates when a particular event occurs for the table. Some uses for triggers are to **Triggers - Lower Parts - Geissele Automatics** Design Triggers comprise a collection of common psychological motivators, cognitive biases, and behavior patterns, you can use to plan entire workflows. **Triggers - Cloudera** CREATE TRIGGER creates a new trigger. The trigger will be associated with the specified table or view and will execute the specified function function\_name **Simple Triggers Apps Script Google Developers** Triggers perform actions at specified times. Theyre key to building interactivity in Articulate Storyline courses, and weve made them super easy to use. Adding **Triggers: Creating Behavior That Lasts--Becoming the Person You** A trigger is something that sets off a memory tape or flashback transporting the person back to the event of her/his original trauma. Triggers are very. **CREATE TRIGGER (Transact-SQL) Microsoft Docs** For example, you can have a trigger run before an objects records are inserted into the database, after records have been deleted, or even after a record is **Behavior Model - Triggers** As of jQuery 1.3, .trigger() ed events bubble up the DOM tree an event handler can stop the bubbling by returning false from the handler or calling the . **PostgreSQL: Documentation: 9.5: Triggers** The third element of the Fogg Behavior Model is Triggers. Without a Trigger, the target behavior will not happen. Sometimes a Trigger can be external, like an **Triggers - Core API - Zendesk Developer Portal** Triggers are stored programs, which are automatically executed or fired when some events occur. Triggers are, in fact, written to be executed in response to any of the following events ? A database manipulation (DML) statement (DELETE, INSERT, or UPDATE) A database definition (DDL) statement (CREATE, ALTER, or DROP). **.trigger() jQuery API Documentation** It is fairly common for certain communities on, for example, Livejournal to be overly sensitive to peoples triggers (often but not always relating to sexual **none**